# Máster Título Propio Modelado 3D Hard Surface

**ORNI** 

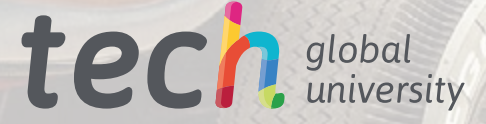

 $2/22$ 

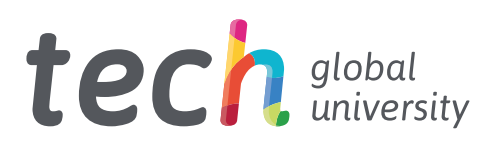

# Máster Título Propio Modelado 3D Hard Surface

- » Modalidad: online
- » Duración: 12 meses
- » Titulación: TECH Global University
- » Acreditación: 60 ECTS
- » Horario: a tu ritmo
- » Exámenes: online

Acceso web: [www.techtitute.com/informatica/master/master-modelado-3d-hard-surface](https://www.techtitute.com/informatica/master/master-modelado-3d-hard-surface) 

# Índice

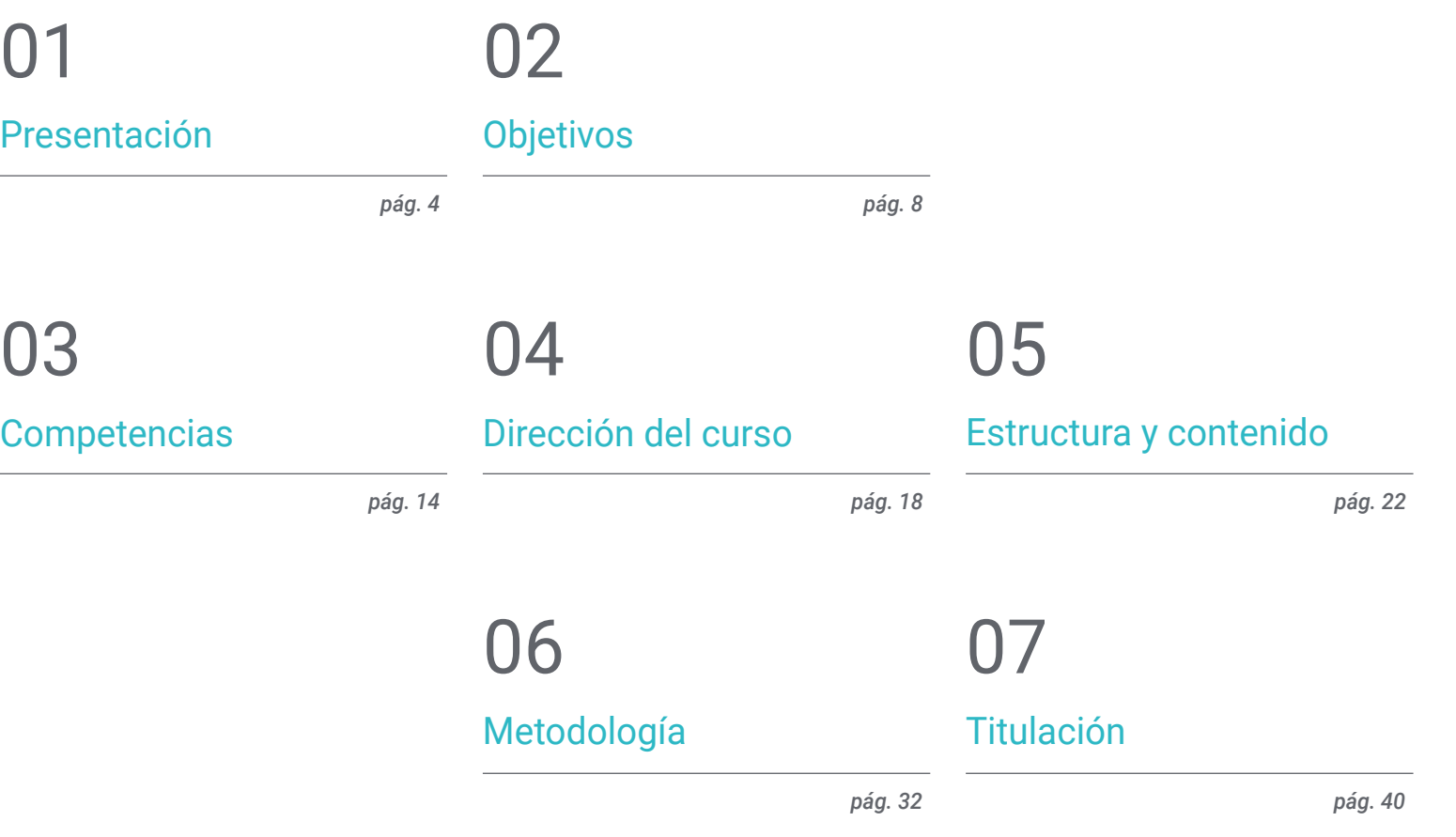

# <span id="page-3-0"></span>Presentación 01

La modelación *Hard Surface* o de superficies duras es un área dentro del modelado tridimensional que abarca el acabado al detalle de las superficies. Se puede aplicar al diseño audiovisual, animación, videojuegos, así como a la producción industrial. El diseño 3D tiene múltiples aplicaciones tanto en la dimensión virtual como en la dimensión física, léase el caso de la evolución de la impresión en tres dimensiones. Por todos estos motivos, los profesionales cualificados en modelación tridimensional *Hard Surface* son cada vez más demandados, ya que son necesarios en la medida que todos estos sectores antes mencionados cambian, crecen y evolucionan. Esta capacitación totalmente online aúna todos los puntos clave e imprescindibles para que el usuario sea capaz de crear formas y aportarle los mejores acabados.

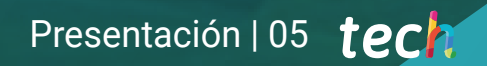

*Aplícate en modelación tridimensional Hard Surface para abordar cualquier nuevo reto profesional en esta área con este plan educativo totalmente online"* 

# tech 06 | Presentación

El modelado *Hard Surface* permite, por medio del texturizado, iluminación y renderizado, crear cualquier elemento tridimensional desde cero, por tanto, un modelador de superficies duras tiene la capacidad de crear objetos tridimensionales desde cero y aportarles un buen acabado. En la actualidad, es una habilidad requerida por un sector al alza y que además se premia, ya que permite entregar una idea realista de lo que podrá llegar a ser ese proyecto en la dimensión física.

Este Máster Título Propio en Modelado 3D Hard Surface hace un recorrido por todos los elementos necesarios para el estudio de la forma y el análisis de la composición, que permite generar un modelado realista de cualquier objeto. Desde las cuestiones más técnicas hasta las más artísticas, se conocerán las distintas áreas en las que esta disciplina es aplicable, como la animación comercial, la ingeniería aeronáutica, el sector automotor, entre otros.

El plan educativo comienza por la conceptualización y teorización de las cuestiones clave como es el estudio de la figura y la forma, conociendo en detalle el desarrollo de las figuras primigenias y como, a partir de ellas, se pueden crear distintos cuerpos geométricos. Continúa profundizando en las técnicas de modelado aplicables y sus principios, lo que favorecerá el desarrollo del criterio para realizar mapeos y texturización de malla 3D, elemento indispensable en la modelación tridimensional *Hard Surface*.

El estudiante también aprenderá a realizar modelado técnico avanzado en Rihno, uno de los softwares más populares dentro del mundo del diseño y que permite crear formas inimaginables, con gran precisión y detalle. Para terminar, se hará especial hincapié en la producción de personajes empleando *Hard Surface*, entendiendo los parámetros para esculpirlos.

Este Máster Título Propio se imparte en modalidad online, la opción ideal para compaginar la actualización de conocimientos con otros proyectos personales y profesionales. Además, cuenta con el apoyo y respaldo de un cuerpo docente conformado por expertos del más alto prestigio en la modelación tridimensional con *Hard Surface*.

Este Máster Título Propio en Modelado 3D Hard Surface contiene el programa educativo más completo y actualizado del mercado. Sus características más destacadas son:

- El desarrollo de casos prácticos presentados por expertos en el modelado 3D en *Hard Surface*
- Los contenidos gráficos, esquemáticos y eminentemente prácticos con los que está concebido recogen una información práctica sobre aquellas disciplinas indispensables para el ejercicio profesional
- Los ejercicios prácticos donde realizar el proceso de autoevaluación para mejorar el aprendizaje
- Su especial hincapié en metodologías innovadoras
- Las lecciones teóricas, preguntas al experto, foros de discusión de temas controvertidos y trabajos de reflexión individual
- La disponibilidad de acceso a los contenidos desde cualquier dispositivo fijo o portátil con conexión a internet

*Un Máster Título Propio en Modelado 3D Hard Surface que te dará las claves para ser un auténtico experto en el ámbito"* 

## Presentación | 07 tech

*Con un cuerpo docente conformado por expertos del más alto prestigio en su ámbito, este Máster Título Propio es lo que necesitas para conocer todo lo relativo a la modelación tridimensional Hard Surface"* 

El programa incluye, en su cuadro docente, a profesionales del sector que vierten en esta capacitación la experiencia de su trabajo, además de reconocidos especialistas de sociedades de referencia y universidades de prestigio.

Su contenido multimedia, elaborado con la última tecnología educativa, permitirá al profesional un aprendizaje situado y contextual, es decir, un entorno simulado que proporcionará una capacitación inmersiva programada para entrenarse ante situaciones reales.

El diseño de este programa se centra en el Aprendizaje Basado en Problemas, mediante el cual el profesional deberá tratar de resolver las distintas situaciones de práctica profesional que se le planteen a lo largo del programa académico. Para ello, contará con la ayuda de un novedoso sistema de vídeo interactivo realizado por reconocidos expertos. *Un programa complemente online que favorece el aprendizaje autónomo del alumno y que se centra en el desarrollo de destrezas y habilidades prácticas.*

*Aplícate en los mejores y más punteros softwares de modelación tridimensional Hard Surface con este Máster Título Propio.*

# <span id="page-7-0"></span>Objetivos 02

Este programa educativo tiene como fin enseñar al usuario en profundidad los diferentes tipos de modelado *Hard Surface*, así como los distintos conceptos y características para aplicarlos en la industria del modelado 3D. Contará con el contenido más actual y práctico, con el que dispondrá de variados ejercicios para editar y transformar geometrías, organizar escenas, modelar con Rhino y mucho más. Además, el temario ofrece conocimientos en softwares de uso específico, como es el caso de *Low Poly* para diseño automotor o *Nurbs* para ingeniería.

 $\circ$ 

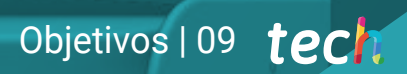

*Este completo plan de estudio ofrece conocimientos en softwares específicos como es el caso de Low Poly para diseño automotor o Nurbs para ingeniería"* 

 $\circ$ 

# tech 10 | Objetivos

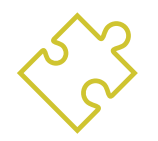

## Objetivos generales

- Conocer en profundidad los diferentes tipos de modelado *Hard Surface*, los distintos conceptos y características para aplicarlos en la industria del modelado 3D
- Profundizar en la teoría de la creación de las formas para desarrollar maestros de la forma
- Aprender en detalle los fundamentos del modelado 3D en sus distintas formas
- Generar diseños para diferentes industrias y su aplicación
- Ser un experto técnico y/o artista en el modelado 3D para *Hard Surface*
- Conocer todas las herramientas que atañen a la profesión de modelador 3D
- Adquirir capacidades para el desarrollo de texturas y FX de los modelos 3D

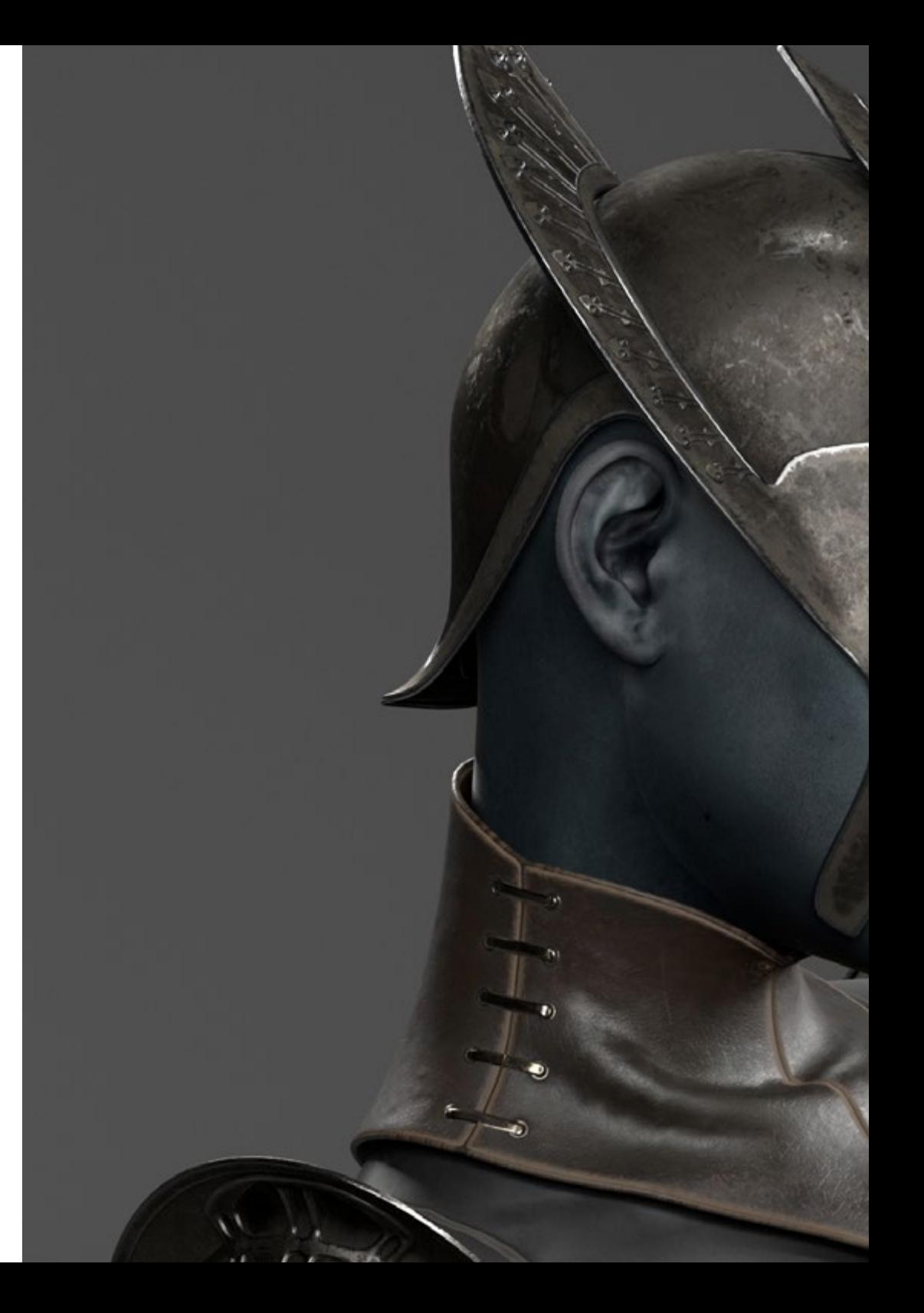

# Objetivos | 11 tech

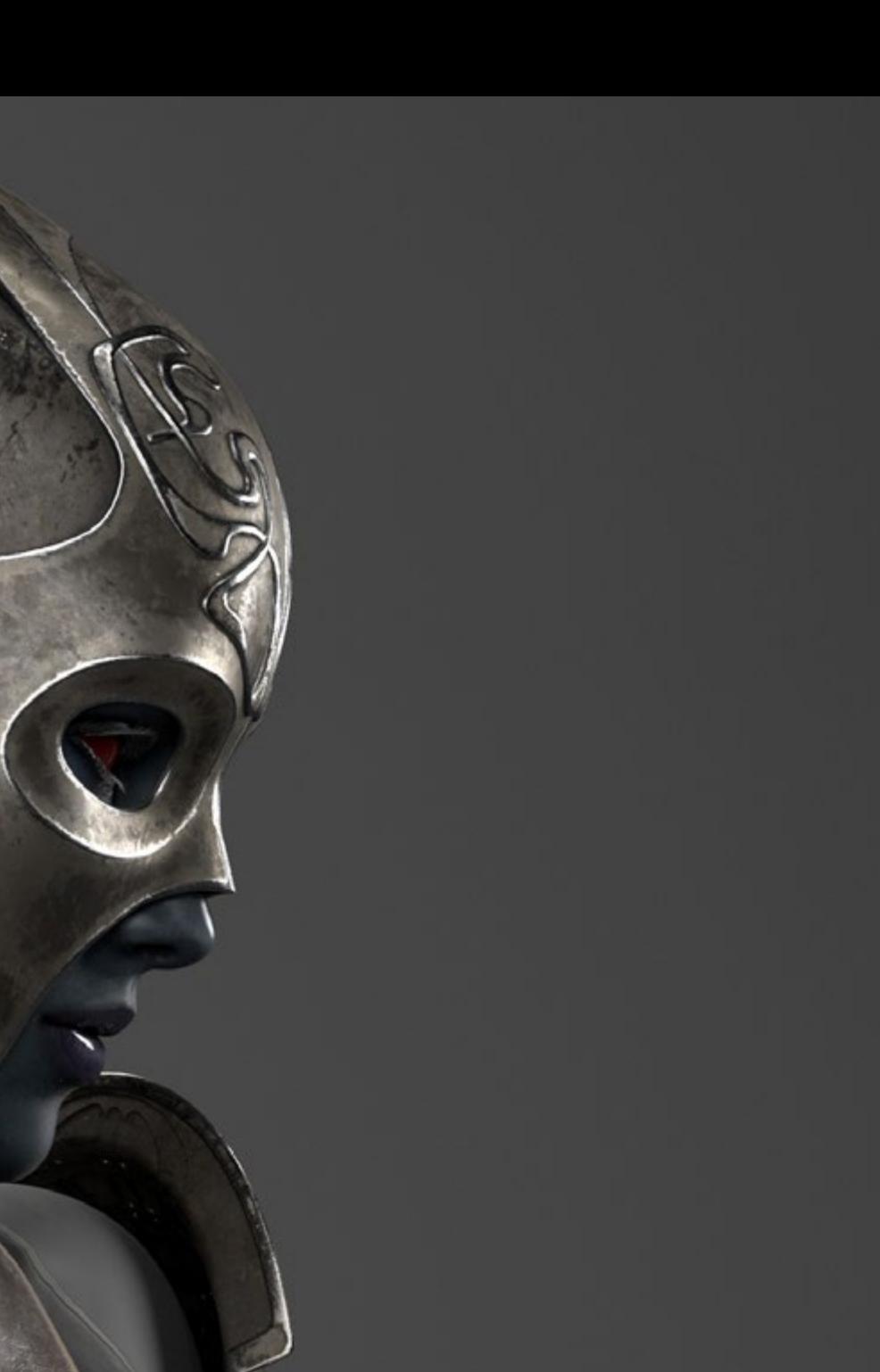

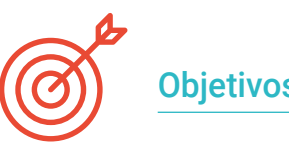

#### Objetivos específicos

#### Módulo 1. Estudio de la figura y la forma

- Concebir y aplicar construcciones de figuras geométricas
- Entender las bases de la geometría tridimensional
- Conocer detalladamente cómo se representa en el dibujo técnico
- Identificar diferentes componentes mecánicos
- Aplicar transformaciones mediante simetrías
- Desarrollar entendimientos de cómo se desarrollan las formas
- Trabajar mediante el análisis de la forma

#### Módulo 2. El Modelado *Hard Surface*

- Entender en profundidad cómo controlar la topología
- Desarrollar comunicación de funciones
- Tener conocimientos del surgimiento del *Hard Surface*
- Conocer en detalle las diferentes industrias de su aplicación
- Conocer ampliamente los diferentes tipos de modelados
- Poseer información válida sobre las áreas que hacen al modelado

#### Módulo 3. Modelado Técnico en Rhino

- Entender ampliamente cómo funciona un software de modelado *Nurbs*
- Trabajar mediante sistemas de precisión en el modelado
- Aprender en detalle a ejecutar comandos
- Crear las bases de las geometrías
- Editar y transformar geometrías
- Trabajar con una organización en las escenas

# tech 12 | Objetivos

#### Módulo 4. Técnicas de modelado y su aplicación en Rhino

- Desarrollar técnicas para resolución de casos puntuales
- Aplicar soluciones a distintos tipos de requerimientos
- Conocer las principales herramientas del software
- Incorporar los conocimientos mecánicos al modelado
- Trabajar con herramientas de análisis
- Desarrollar estrategias para encarar un modelo

#### Módulo 5. Modelado avanzado en Rhino

- Profundizar sobre la aplicación de técnicas a modelos avanzados
- Entender en detalle cómo funcionan las partes componentes de un modelo avanzado
- Trabajar con diferentes partes de un modelo complejo
- Adquirir habilidades para ordenar un modelo complejo
- Identificar cómo se ajustan los detalles

#### Módulo 6. Modelado poligonal en 3D Studio Max

- Poseer amplios conocimientos del uso de 3D Studio Max
- Trabajar con configuraciones personalizadas
- Entender en profundidad cómo funciona el suavizado en las mallas
- Concebir geometrías a través de diversos métodos
- Desarrollar conocimientos de cómo se comporta una malla
- Aplicar técnicas de transformación de objetos
- Tener conocimientos de la creación de mapas UVs

#### Módulo 7. Modelado poligonal avanzado en 3D Studio Max

- Aplicar todas las técnicas para el desarrollo de producto específico
- Profundizar cómo es el desarrollo de las partes componentes
- Entender ampliamente la topología de una aeronave en el modelado
- Aplicar conocimientos de componentes técnicos
- Crear formas complejas a través del desarrollo formas simples
- Entender la fisonomía de una forma bot

#### Módulo 8. Modelado *Low Poly* 3D Studio Max

- Trabajar en base a formas básicas para modelos mecánicos
- Desarrollar la habilidad de descomponer los elementos
- Entender en profundidad cómo el detalle hace al realismo
- Resolver diferentes técnicas para desarrollar detalles
- Entender cómo se conectan las partes mecánicas

#### Módulo 9. Modelado *Hard Surface* para personajes

- Funcionamiento del modelado *Sculpt*
- Conocer ampliamente las herramientas que harán a nuestro desempeño
- Concebir qué tipo de *Sculpt* se desarrollará en nuestro modelo
- Entender cómo los accesorios de personajes intervienen en nuestro concepto
- Aprender en detalle a limpiar mallas para exportación
- Lograr presentar un modelo de personaje *Hard Surface*

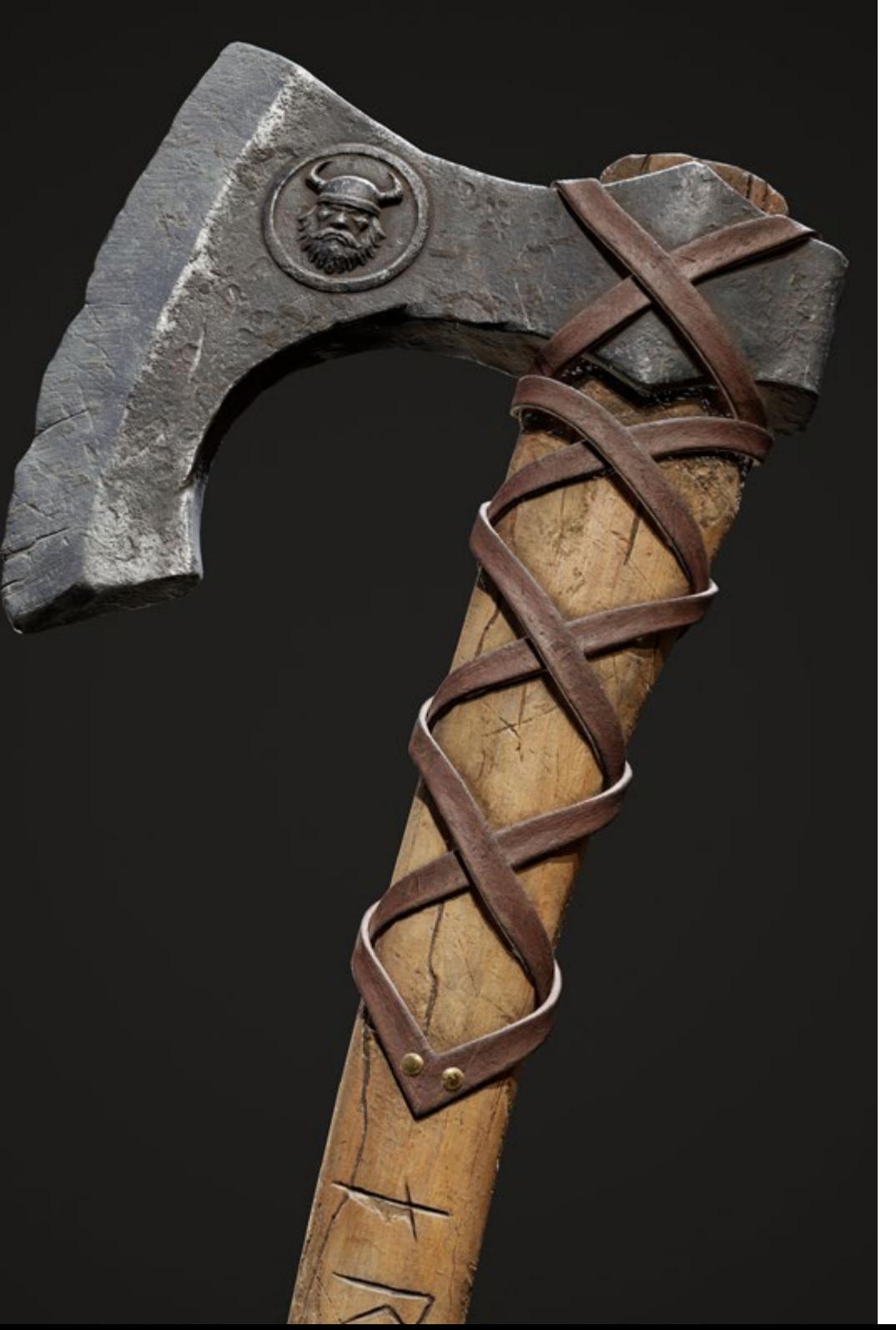

# Objetivos | 13 tech

#### Módulo 10. Creación de texturas para *Hard Surface*

- Aplicar todas las técnicas de texturizado para modelos *Hard Surface*
- Trabajar sobre casos reales en la aplicación de detalles con texturas
- Identificar las variaciones en los materiales PBR
- Tener amplios conocimientos de las diferencias de los materiales metálicos
- Resolver mediante la utilización de mapas detalles técnicos
- Aprender a exportar materiales y mapas para distintas plataformas

*Aprende a diseñar, texturizar y renderizar los modelos tridimensionales en Hard Surface como un auténtico experto"* 

# <span id="page-13-0"></span>Competencias 03

Destinado a aquel alumnado que se quiera especializar en modelación tridimensional *Hard Surface*, este Máster Título Propio ayudará a conocer las herramientas y programas para llevar a cabo cualquier tarea relacionada con el modelado de superficies duras. Así, se podrá asumir nuevos retos profesionales con la mayor responsabilidad y experticia del área. Con todo esto, podrá generar y desarrollar cualquier proyecto que se le solicite en la trayectoria profesional. Enfocado a todas aquellas personas que necesiten o deseen implementar esta forma de modelado en sus proyectos de diseño, animación, diseño de videojuegos o proceso industrial.

 $\mathbf{r}_i$ 

39920

**A PART OF BRIDER** 

*Este programa desarrolla las competencias necesarias en aquellos profesionales que deseen dominar la modelación tridimensional en Hard Surface"* 

# tech 16 | Competencias

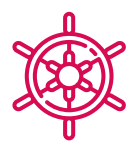

### Competencias generales

- Dominar las herramientas para el diseño de superficies duras
- Aplicar los conocimientos de manera adecuada para hacer modelados en 3D
- Emplear la teoría para crear formas realistas
- Generar nuevos diseños para cualquier industria
- Manejar a la perfección todas las herramientas y programas de la profesión

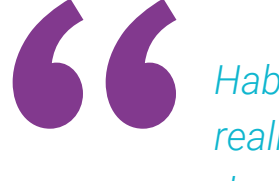

*Habilítate para realizar superficies realistas empleando distintos softwares de modelado tridimensional"* 

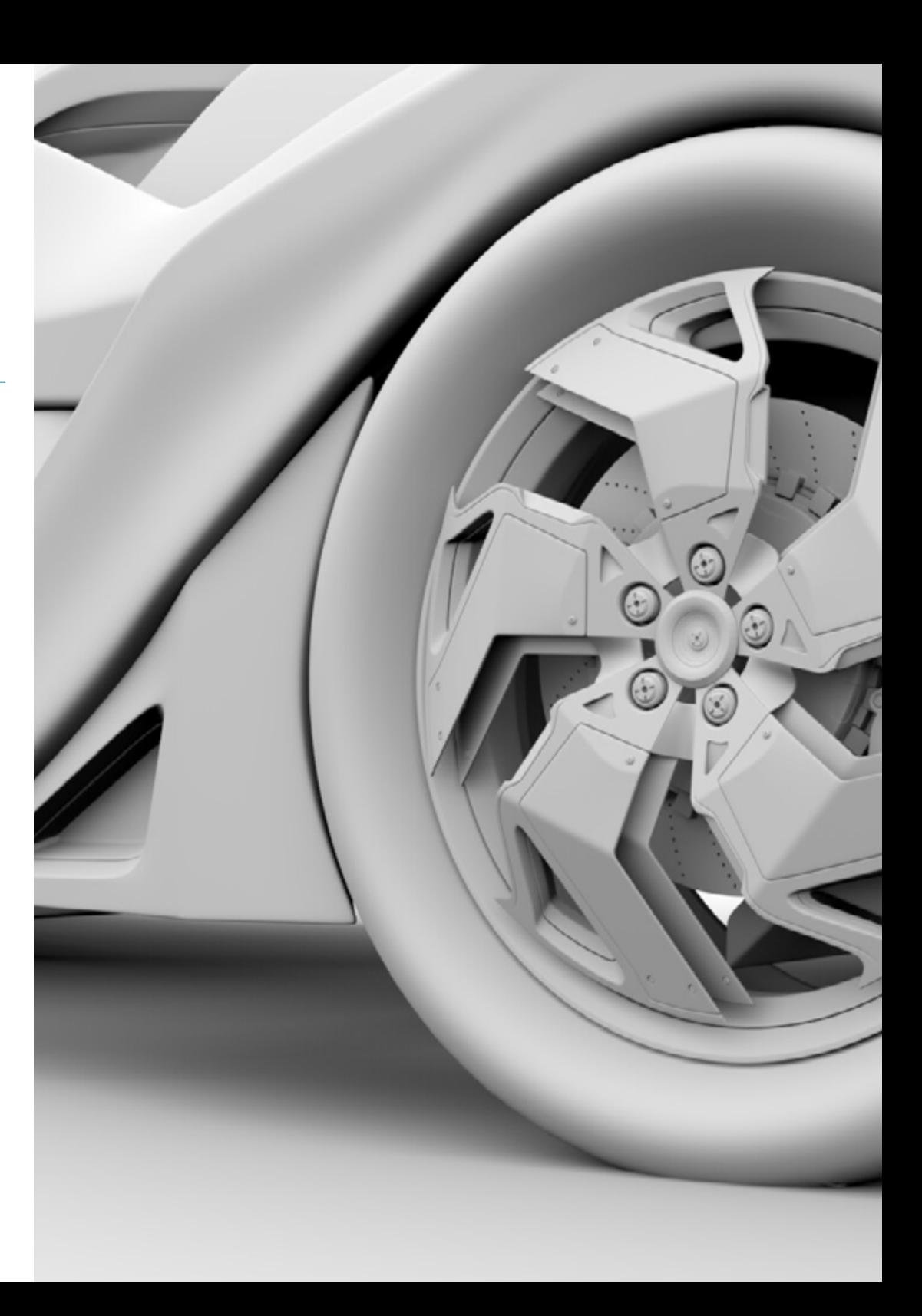

# Competencias | 17 tech

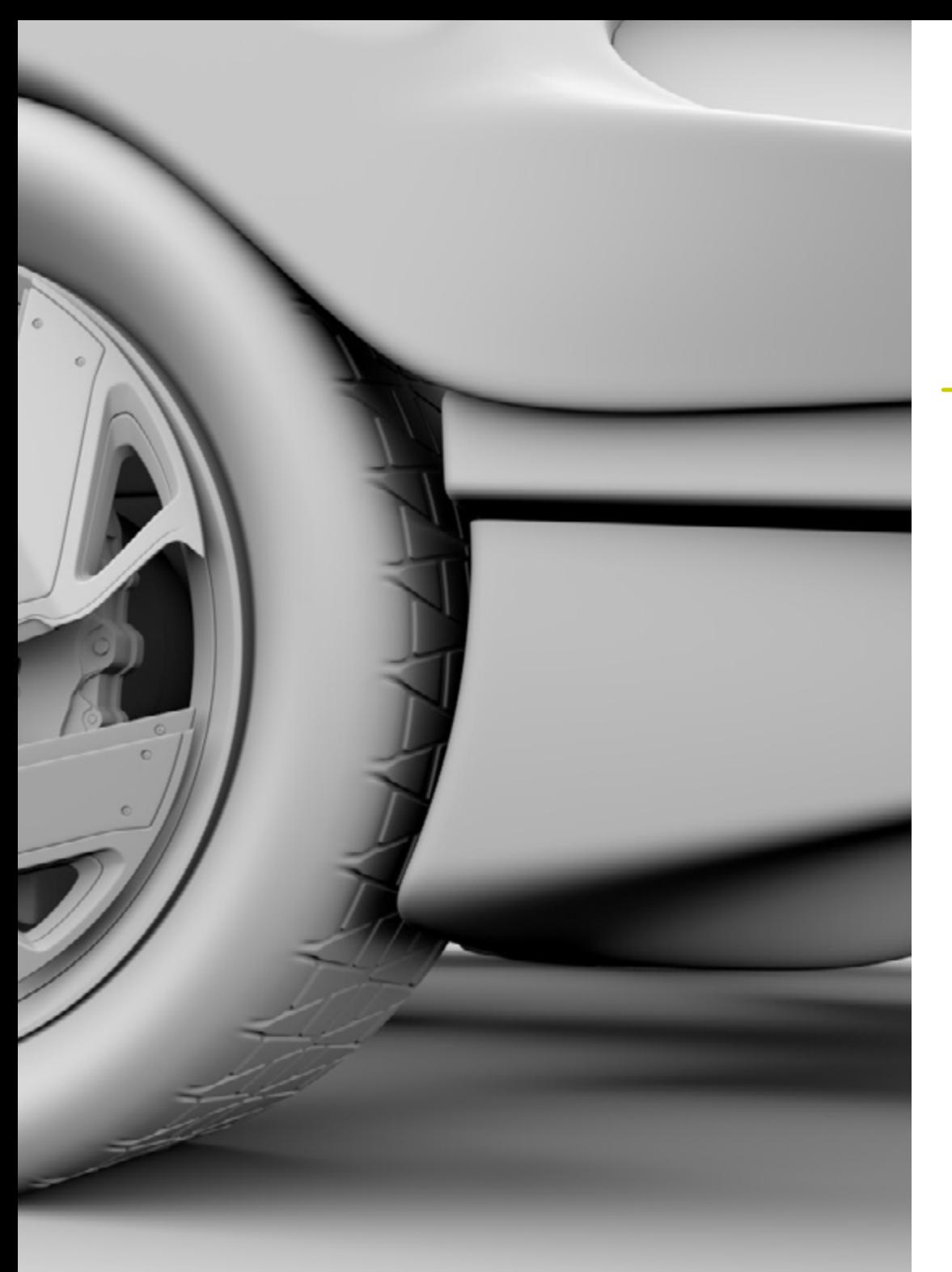

## Competencias específicas

- Desarrollar al máximo las habilidades necesarias para emplear distintas técnicas de modelado
- Ser capaz de realizar superficies realistas empleando distintos softwares de modelado poligonal
- Utilizar a la perfección dos o más formas de edición en función del objetivo del modelado
- Manejar a la perfección la interfaz *Low Poly* 3D Studio Max para simplificar los componentes mecánicos de cualquier objeto
- Ser capaz de emplear a la perfección los parámetros de *Hard Surface* para crear personajes con el modelado *Sculpt*
- Ser capaz de llevar a cabo un proyecto de texturizado empleando distintas variaciones de materiales PBR
- Extrapolar formas básicas para crear modelos mecánicos realistas

# <span id="page-17-0"></span>Dirección del curso 04

Con un cuerpo directivo y docente conformado por profesionales del más alto nivel, este programa ha sido diseñado gracias a su experticia. Se encuentran interesados en proporcionar los contenidos más actuales y a la vanguardia del sector del diseño. Así, se consigue que el estudiante aprenda de forma autónoma, pero siempre acompañado, a realizar distintas superficies sin importar el área en la que se especialice, completando sus estudios en un sector de gran demanda a nivel internacional.

*Un experto cuadro docente te ayudará a aprender de forma autónoma a realizar distintas superficies sin importar el área en la que se especialice"* 

# tech 20 | Dirección del curso

#### Dirección

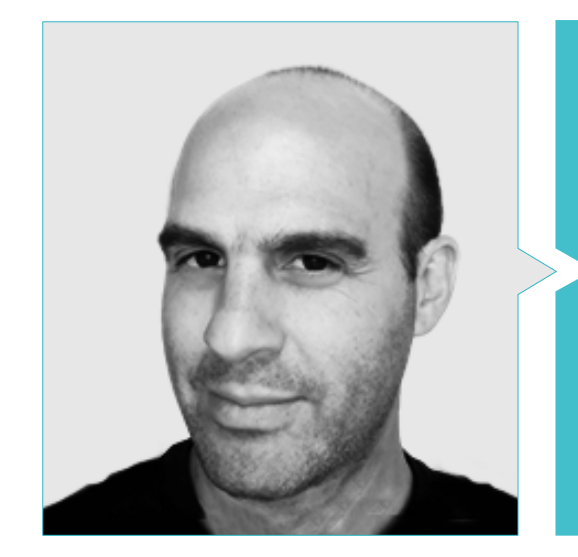

#### D. Salvo Bustos, Gabriel Agustín

- Artista 3D en 3D VISUALIZATION SERVICE INC
- Producción 3D para Boston Whaler
- Modelador 3D para Shay Bonder Multimedia TV Production Company
- Productor Audiovisual en Digital Film
- Diseñador de Productos para Escencia de los Artesanos by Eliana M
- Diseñador Industrial Especializado en Productos. Universidad Nacional de Cuyo
- Exponente en Salón Regional de Artes Visuales Vendimia
- Seminario Composición Digital. Universidad Nacional de Cuyo
- Congreso Nacional de diseño y producción. C.P.R.O.D.I.

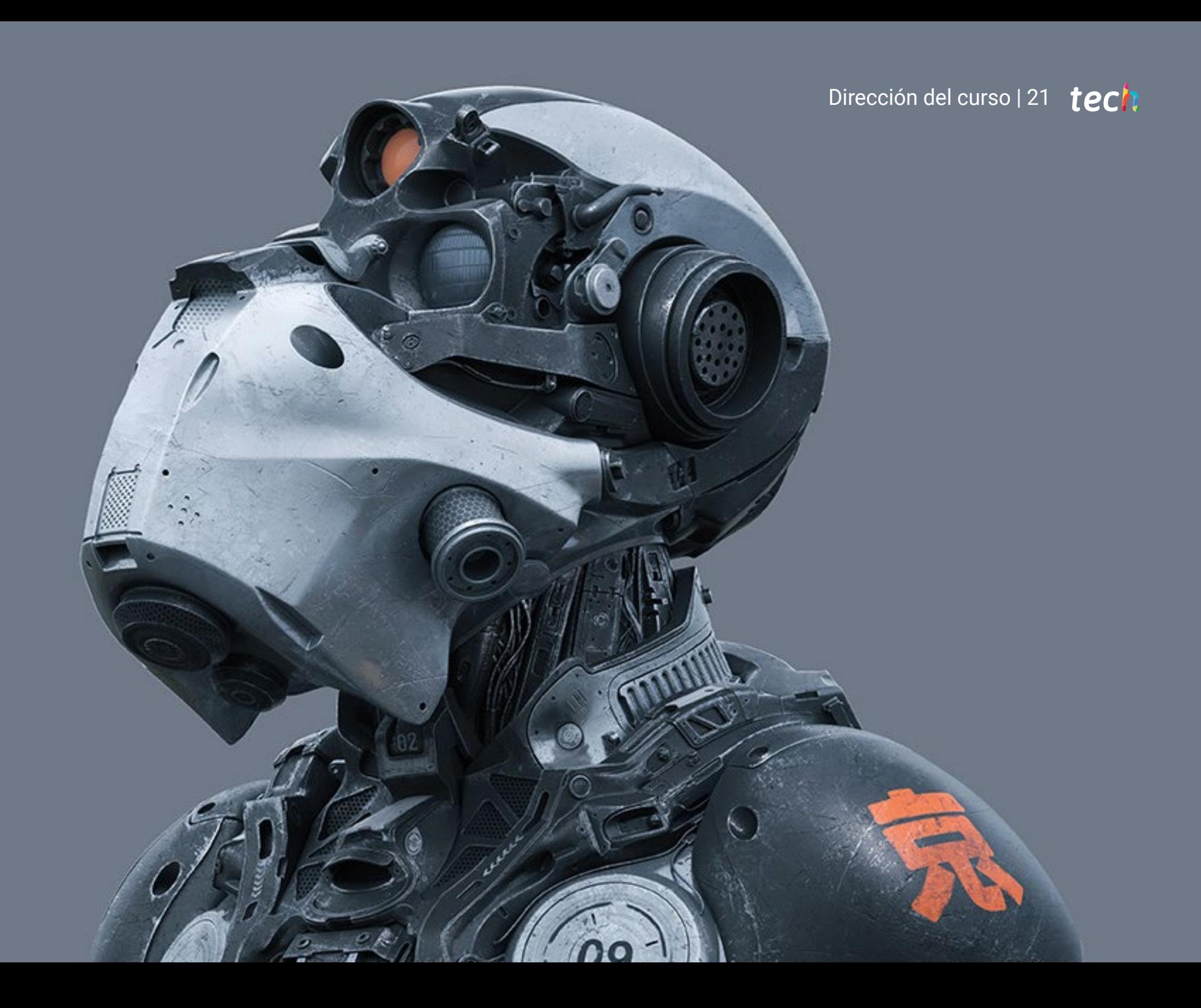

# <span id="page-21-0"></span>Estructura y contenido 05

Este Máster Título Propio recoge todos los conocimientos y métodos que el estudiante necesita para hacer frente a cualquier proyecto de modelado de texturas duras. El contenido de los 10 temas que conforman este plan educativo, está estructurado y elaborado siguiendo las directrices de un excelente cuadro docente, apoyándose en numerosos ejemplos para facilitar la consolidación de los conocimientos.

*Con un contenido perfectamente estructurado, en 10 apartados se adquieren todos los conocimientos y herramientas necesarias para afrontar nuevos retos profesionales en modelación tridimensional Hard Surface"* 

# tech 24 | Estructura y contenido

#### Módulo 1. Estudio de la figura y la forma

- 1.1. La figura geométrica
	- 1.1.1. Tipos de figuras geométricas
	- 1.1.2. Construcciones geométricas básicas
	- 1.1.3. Transformaciones geométricas en el plano
- 1.2. Polígonos
	- 1.2.1. Triángulos
	- 1.2.2. Cuadriláteros
	- 1.2.3. Polígonos regulares
- 1.3. Sistema axonométrico
	- 1.3.1. Fundamentos del sistema
	- 1.3.2. Tipos de axonometría ortogonal
	- 1.3.3. Croquis
- 1.4. Dibujo tridimensional
	- 1.4.1. Perspectiva y tercera dimensión
	- 1.4.2. Elementos esenciales del dibujo
	- 1.4.3. Perspectivas
- 1.5. Dibujo técnico
	- 1.5.1. Nociones básicas
	- 1.5.2. Disposición de las vistas
	- 1.5.3. Cortes
- 1.6. Fundamentos elementos mecánicos I
	- 1.6.1. Ejes
	- 1.6.2. Uniones y tornillos
	- 1.6.3. Resortes
- 1.7. Fundamentos elementos mecánicos II
	- 1.7.1. Cojinetes
	- 1.7.2. Engranes
	- 1.7.3. Elementos mecánicos flexibles
- 1.8. Leyes de simetría
	- 1.8.1. Traslación, rotación, reflexión, extensión
	- 1.8.2. Toque, superposición, sustracción, intersección, unión
	- 1.8.3. Leyes combinadas
- 1.9. Análisis de la forma
	- 1.9.1. La forma función
	- 192 La forma mecánica
	- 1.9.3. Tipos de formas
- 1.10. Análisis topológico
	- 1.10.1. Morfogénesis
	- 1.10.2. Composición
	- 1.10.3. Morfología y topología

#### Módulo 2. El Modelado *Hard Surface*

- 2.1. Modelado *Hard Surface*
	- 2.1.1. Control de topología
	- 2.1.2. Comunicación de función
	- 2.1.3. Velocidad y eficiencia
- 2.2. *Hard Surface* I
	- 2.2.1. Harsurface
	- 2.2.2. Desarrollo
	- 2.2.3. Estructura
- 2.3. *Hard Surface* II
	- 2.3.1. Aplicaciones
	- 2.3.2. Industria física
	- 2.3.3. Industria virtual
- 2.4. Tipos de modelados
	- 2.4.1. Modelado técnico / *Nurbs*
	- 2.4.2. Modelado poligonal
	- 2.4.3. Modelado *Sculpt*
- 2.5. Modelado *Hard Surface* profundo
	- 2.5.1. Perfiles
	- 2.5.2. Topología y flujo de bordes
	- 2.5.3. Resolución de mallas
- 2.6. Modelado *Nurbs*
	- 2.6.1. Puntos, líneas, polilíneas, curvas
	- 2.6.2. Superficies
	- 2.6.3. Geometría 3D

## Estructura y contenido | 25 **tech**

#### 2.7. Bases del modelado poligonal

- 2.7.1. *Edit Poly*
- 2.7.2. Vértices, Aristas, Polígonos
- 2.7.3. Operaciones
- 2.8. Bases del modelado *Sculpt*
	- 2.8.1. Geometría base
	- 2.8.2. Subdivisiones
	- 2.8.3. Deformadores
- 2.9. Topología y retopología
	- 2.9.1. *High Poly* y *Low poly*
	- 2.9.2. Conteo poligonal
	- 2.9.3. *Bake Maps*
- 2.10. UV *Maps*
	- 2.10.1. Coordenadas UV
	- 2.10.2. Técnicas y estrategias
	- 2.10.3. *Unwrapping*

#### Módulo 3. Modelado Técnico en Rhino

- 3.1. Modelado Rhino
	- 3.1.1. La interfaz de Rhino
	- 3.1.2. Tipos de objetos
	- 3.1.3. Navegando el modelo
- 3.2. Nociones fundamentales
	- 3.2.1. Edición con Gumball
	- 3.2.2. *Viewports*
	- 3.2.3. Ayudantes de modelado
- 3.3. Modelado de precisión
	- 3.3.1. Entrada por coordenadas
	- 3.3.2. Entrada de restricción de distancia y ángulo
	- 3.3.3. Restricción a objetos
- 3.4. Análisis de comandos
	- 3.4.1. Ayudantes de modelado adicionales
	- 3.4.2. *SmartTrack*
	- 3.4.3. Planos de construcción
- 3.5. Líneas y polilíneas
	- 3.5.1. Círculos
	- 3.5.2. Líneas de forma libre
	- 3.5.3. Hélice y espiral
- 3.6. Edición de geometrías
	- 3.6.1. *Fillet* y *chamfer*
	- 3.6.2. Mezcla de curvas
	- 3.6.3. *Loft*
- 3.7. Transformaciones I
	- 3.7.1. Mover, rotar, escalar
	- 3.7.2. Unir, podar, extender
	- 3.7.3. Separar, *Offset*, formaciones
- 3.8. Creando formas
	- 3.8.1. Formas deformables
	- 3.8.2. Modelando con sólidos
	- 3.8.3. Transformación de solidos
- 3.9. Creando superficies
	- 3.9.1. Superficies simples
	- 3.9.2. Extrusión, *Lofting* y revolución de superficies
	- 3.9.3. Barridos de superficies
- 3.10. Organización
	- 3.10.1. Capas
	- 3.10.2. Grupos
	- 3.10.3. Bloques

# tech 26 | Estructura y contenido

#### Módulo 4. Técnicas de modelado y su aplicación en Rhino

- 4.1. Técnicas
	- 4.1.1. Intersección para un soporte
	- 4.1.2. Creación de un casco espacial
	- 4.1.3. Tuberías
- 4.2. Aplicación I
	- 4.2.1. Crear una llanta de un carro
	- 4.2.2. Creación de un neumático
	- 4.2.3. Modelado de un reloj
- 4.3. Técnicas básicas II
	- 4.3.1. Uso de isocurvas y aristas para modelar
	- 4.3.2. Hacer aberturas en la geometría
	- 4.3.3. Trabajando con bisagras
- 4.4. Aplicación II
	- 4.4.1. Creación de una turbina
	- 4.4.2. Construir entradas de aire
	- 4.4.3. Consejos para imitar el grosor del borde
- 4.5. Herramientas
	- 4.5.1. Consejos para usar la simetría espejo
	- 4.5.2. Uso de filetes
	- 4.5.3. Uso de *Trims*
- 4.6. Aplicación mecánica
	- 4.6.1. Creación de engranajes
	- 4.6.2. Construcción de una polea
	- 4.6.3. Construcción de un amortiguador
- 4.7. Importación y exportación de archivos
	- 4.7.1. Enviar archivos Rhino
	- 4.7.2. Exportar archivos Rhino
	- 4.7.3. Importar a Rhino desde Ilustrator
- 4.8. Herramientas de análisis I
	- 4.8.1. Herramienta de análisis grafico de curvatura
	- 4.8.2. Análisis de continuidad de la curva
	- 4.8.3. Problemas y soluciones de los análisis de las curvas
- 4.9. Herramientas de análisis II
	- 4.9.1. Herramienta de análisis de la dirección de la superficie
	- 4.9.2. Herramienta de análisis de superficies mapa del entorno
	- 4.9.3. Herramienta de análisis mostrar bordes
- 4.10. Estrategias
	- 4.10.1. Estrategias de construcción
	- 4.10.2. Superficie por red de curvas
	- 4.10.3. Trabajar con *Blueprints*

#### Módulo 5. Modelado avanzado en Rhino

- 5.1. Modelado de una motocicleta
	- 5.1.1. Importando imágenes de referencia
	- 5.1.2. Modelado de neumático trasero
	- 5.1.3. Modelado de la llanta trasera
- 5.2. Componentes mecánicos eje trasero
	- 5.2.1. Creando el sistema de frenos
	- 5.2.2. Construyendo la cadena de transmisión
	- 5.2.3. Modelando el cobertor de cadena
- 5.3. Modelado del motor
	- 5.3.1. Creación del cuerpo
	- 5.3.2. Agregando elementos mecánicos
	- 5.3.3. Incorporando detalles técnicos
- 5.4. Modelado de la cubierta principal
	- 5.4.1. Modelado de curvas y superficies
	- 5.4.2. Modelado de la cubierta
	- 5.4.3. Cortando el marco
- 5.5. Modelado de la zona superior
	- 5.5.1. Construyendo el asiento
	- 5.5.2. Creando detalles en la zona delantera
	- 5.5.3. Creando detalles en la zona trasera
- 5.6. Partes funcionales
	- 5.6.1. El tanque de gasolina
	- 5.6.2. Luces traseras
	- 5.6.3. Luces delanteras

## Estructura y contenido | 27 **fech**

- 5.7. Construyendo el eje delantero I
	- 5.7.1. Sistema de frenos y llanta
	- 5.7.2. La horquilla
	- 5.7.3. El manillar
- 5.8. Construyendo el eje delantero II
	- 5.8.1. Las empuñaduras
	- 5.8.2. Los cables de freno
	- 5.8.3. Los instrumentos
- 5.9. Agregando de detalles
	- 5.9.1. Refinado el cuerpo principal
	- 5.9.2. Agregando el silenciador
	- 5.9.3. Incorporando los pedales
- 5.10. Elementos finales
	- 5.10.1. Modelando el parabrisas
	- 5.10.2. Modelado del soporte
	- 5.10.3. Detalles finales

#### Módulo 6. Modelado poligonal en 3D Studio Max

- 6.1. 3D Studio Max
	- 6.1.1. Interfaz de 3ds Max
	- 6.1.2. Configuraciones personalizadas
	- 6.1.3. Modelado con primitivas y deformadores
- 6.2. Modelado con referencias
	- 6.2.1. Creación de imágenes de referencia
	- 6.2.2. Suavizado de superficies duras
	- 6.2.3. Organización de escenas
- 6.3. Mallas de alta resolución
	- 6.3.1. Modelado suavizado básico y grupos de suavizado
	- 6.3.2. Modelado con extrusiones y biseles
	- 6.3.3. Usando el modificador Turbosmooth
- 6.4. Modelado con *Splines*
	- 6.4.1. Modificando curvaturas
	- 6.4.2. Configurando las caras de los polígonos
	- 6.4.3. Extruyendo y esferizando
- 6.5. Creando formas complejas
	- 6.5.1. Configurando componentes y grilla de trabajo
	- 6.5.2. Duplicando y soldando componentes
	- 6.5.3. Limpiando polígonos y suavizando
- 6.6. Modelando con cortes de bordes
	- 6.6.1. Creación y posicionamiento de la plantilla
	- 6.6.2. Haciendo cortes y limpiando topología
	- 6.6.3. Extruyendo formas y creando pliegues
- 6.7. Modelado a partir de modelo *Low poly*
	- 6.7.1. Iniciando con la forma básica y agregando chaflanes
	- 6.7.2. Agregando subdivisiones y generando bordes
	- 6.7.3. Cortes, soldaduras y detalles
- 6.8. Modificador *Edit Poly* I
	- 6.8.1. Flujo de trabajo
	- 6.8.2. Interface
	- 6.8.3. *Sub Objects*
- 6.9. Creación de objetos compuestos
	- 6.9.1. *Morph, Scatter, Conform* y *Connect Compound objects*
	- 6.9.2. *BlobMesh, ShapeMerge* y *Boolean Compound objects*
	- 6.9.3. *Loft, Mesher* y *Proboolean Compound objects*
- 6.10. Técnicas y estrategias para crear *UVs*
	- 6.10.1. Geometrías simples y geometrías tipo arco
	- 6.10.2. Superficies duras
	- 6.10.3. Ejemplos y aplicaciones

# tern 28 | Estructura y contenido

#### Módulo 7. Modelado poligonal avanzado en 3D Studio Max

- 7.1. Modelado de una nave Sci-FI
	- 7.1.1. Creando nuestro espacio de trabajo
	- 7.1.2. Comenzando con el cuerpo principal
	- 7.1.3. Configuración para las alas
- 7.2. La cabina
	- 7.2.1. Desarrollo del área de la cabina
	- 7.2.2. Modelando el panel de control
	- 7.2.3. Agregando detalles
- 7.3. El fuselaje
	- 7.3.1. Definiendo componentes
	- 7.3.2. Ajustando componentes menores
	- 7.3.3. Desarrollo del panel bajo el cuerpo
- 7.4. Las alas
	- 7.4.1. Creación de las alas principales
	- 7.4.2. Incorporación de la cola
	- 7.4.3. Agregando insertos para los alerones
- 7.5. Cuerpo principal
	- 7.5.1. Separación de las partes en componentes
	- 7.5.2. Creando paneles adicionales
	- 7.5.3. Incorporando las puertas de los muelles
- 7.6. Los motores
	- 7.6.1. Creando el espacio para los motores
	- 7.6.2. Construyendo las turbinas
	- 7.6.3. Agregando los escapes
- 7.7. Incorporación de detalles
	- 7.7.1. Componentes laterales
	- 7.7.2. Componentes característicos
	- 7.7.3. Refinando componentes generales
- 7.8. Bonus I Creación del casco de piloto
	- 7.8.1. Bloque de la cabeza
	- 7.8.2. Refinamientos de detalles
	- 7.8.3. Modelado del cuello del casco
- 7.9. Bonus II Creación del casco de piloto
	- 7.9.1. Refinamientos del cuello del casco
	- 7.9.2. Pasos para detalles finales
	- 7.9.3. Finalización de la malla
- 7.10. Bonus III Creación de un robot copiloto
	- 7.10.1. Desarrollo de las formas
	- 7.10.2. Añadiendo detalles
	- 7.10.3. Aristas de soporte para subdivisión

#### Módulo 8. Modelado *Low Poly* 3D Studio Max

- 8.1. Modelado de vehículo de maquinaria pesada
	- 8.1.1. Creación del modelo volumétrico
	- 8.1.2. Modelado volumétrico de las orugas
	- 8.1.3. Construcción volumétrica de la pala
- 8.2. Incorporando diferentes componentes
	- 8.2.1. Volumetría de la cabina
	- 8.2.2. Volumetría del brazo mecánico
	- 8.2.3. Volumetría de la espada de la pala mecánica
- 8.3. Agregando subcomponentes
	- 8.3.1. Creando los dientes de la pala
	- 8.3.2. Agregando el pistón hidráulico
	- 8.3.3. Conectando subcomponentes
- 8.4. Incorporando detalles a volumetrías I
	- 8.4.1. Creando los *Caterpillars* de las orugas
	- 8.4.2. Incorporando los rodamientos de las orugas
	- 8.4.3. Definiendo la carcasa de las orugas
- 8.5. Incorporando detalles a volumetrías II
	- 8.5.1. Subcomponentes del chasis
	- 8.5.2. Cobertores de los rodamientos
	- 8.5.3. Agregando cortes de piezas
- 8.6. Incorporando detalles a volumetrías III
	- 8.6.1. Creación de los radiadores
	- 8.6.2. Agregando la base del brazo hidráulico
	- 8.6.3. Creando los caños de escape

## Estructura y contenido | 29 **tech**

- 8.7. Incorporando detalles a volumetrías IV
	- 8.7.1. Creando la rejilla protectora de la cabina
	- 8.7.2. Agregando tuberías
	- 8.7.3. Agregando tuercas, bulones y remaches
- 8.8. Desarrollando el brazo hidráulico
	- 8.8.1. Creación de los soportes
	- 8.8.2. Retenedores, arandelas, tornillos y conexiones
	- 8.8.3. Creación del cabezal
- 8.9. Desarrollando la cabina
	- 8.9.1. Definiendo la carcasa
	- 8.9.2. Agregando parabrisas
	- 8.9.3. Detalles del picaporte y los faros
- 8.10. Desarrollo mecánico de la excavadora
	- 8.10.1. Creando el cuerpo y los dientes
	- 8.10.2. Creación del rodillo dentado
	- 8.10.3. Cableado con estrías, conectores y sujetadores

#### Módulo 9. Modelado *Hard Surface* para personajes

- 9.1. ZBrush
	- 9.1.1 7 Brush
	- 9.1.2. Entendiendo la interface
	- 9.1.3. Creando algunas mallas
- 9.2. Pinceles y escultura
	- 9.2.1. Configuraciones de los pinceles
	- 9.2.2. Trabajando con *Alphas*
	- 9.2.3. Pinceles estándares
- 9.3. Herramientas
	- 9.3.1. Niveles de subdivisión
	- 9.3.2. Máscaras y *Polygrups*
	- 9.3.3. Herramientas y Técnicas
- 9.4. Concepción
	- 9.4.1. Vistiendo un personaje
	- 9.4.2. Análisis de conceptos
	- 9.4.3. Ritmo
- 9.5. Modelado inicial del personaje
	- 9.5.1. El torso
	- 9.5.2. Los brazos
	- 9.5.3. Las piernas
- 9.6. Accesorios
	- 9.6.1. Agregando cinturón
	- 9.6.2. El casco
	- 9.6.3. Las alas
- 9.7. Detalles de accesorios
	- 9.7.1. Detalles del casco
	- 9.7.2. Detalles de las alas
	- 9.7.3. Detalles en los hombros
- 9.8. Detalles del cuerpo
	- 9.8.1. Detalles del torso
	- 9.8.2. Detalles en los brazos
	- 9.8.3. Detalles en las piernas
- 9.9. Limpieza
	- 9.9.1. Limpiando el cuerpo
	- 9.9.2. Creando sub-herramientas
	- 9.9.3. Reconstruyendo sub-herramientas
- 9.10. Finalización
	- 9.10.1. Posando el modelo
	- 9.10.2. Materiales
	- 9.10.3. *Rendering*

# tech 30 | Estructura y contenido

#### Módulo 10. Creación de texturas para *Hard Surface*

- 10.1. *Substance Painter*
	- 10.1.1. *Substance Painter*
	- 10.1.2. Quemando mapas
	- 10.1.3. Materiales en color ID
- 10.2. Materiales y máscaras
	- 10.2.1. Filtros y generadores
	- 10.2.2. Pinceles y pinturas
	- 10.2.3. Proyecciones planas y calcos
- 10.3. Texturizando un cuchillo de combate
	- 10.3.1. Asignando materiales
	- 10.3.2. Agregando texturas
	- 10.3.3. Coloreando partes
- 10.4. Asperezas
	- 10.4.1. Variaciones
	- 10.4.2. Detalles
	- 10.4.3. *Alphas*
- 10.5. Metalicidad
	- 10.5.1. Pulidos
	- 10.5.2. Óxidos
	- 10.5.3. Rasguños
- 10.6. Mapas de normales y alturas
	- 10.6.1. Mapas de *Bumps*
	- 10.6.2. Quemando mapas de normales
	- 10.6.3. Mapa de desplazamiento
- 10.7. Otros tipos de mapas
	- 10.7.1. Mapa de *Ambient Occlusion*
	- 10.7.2. Mapa de especularidad
	- 10.7.3. Mapa de opacidad

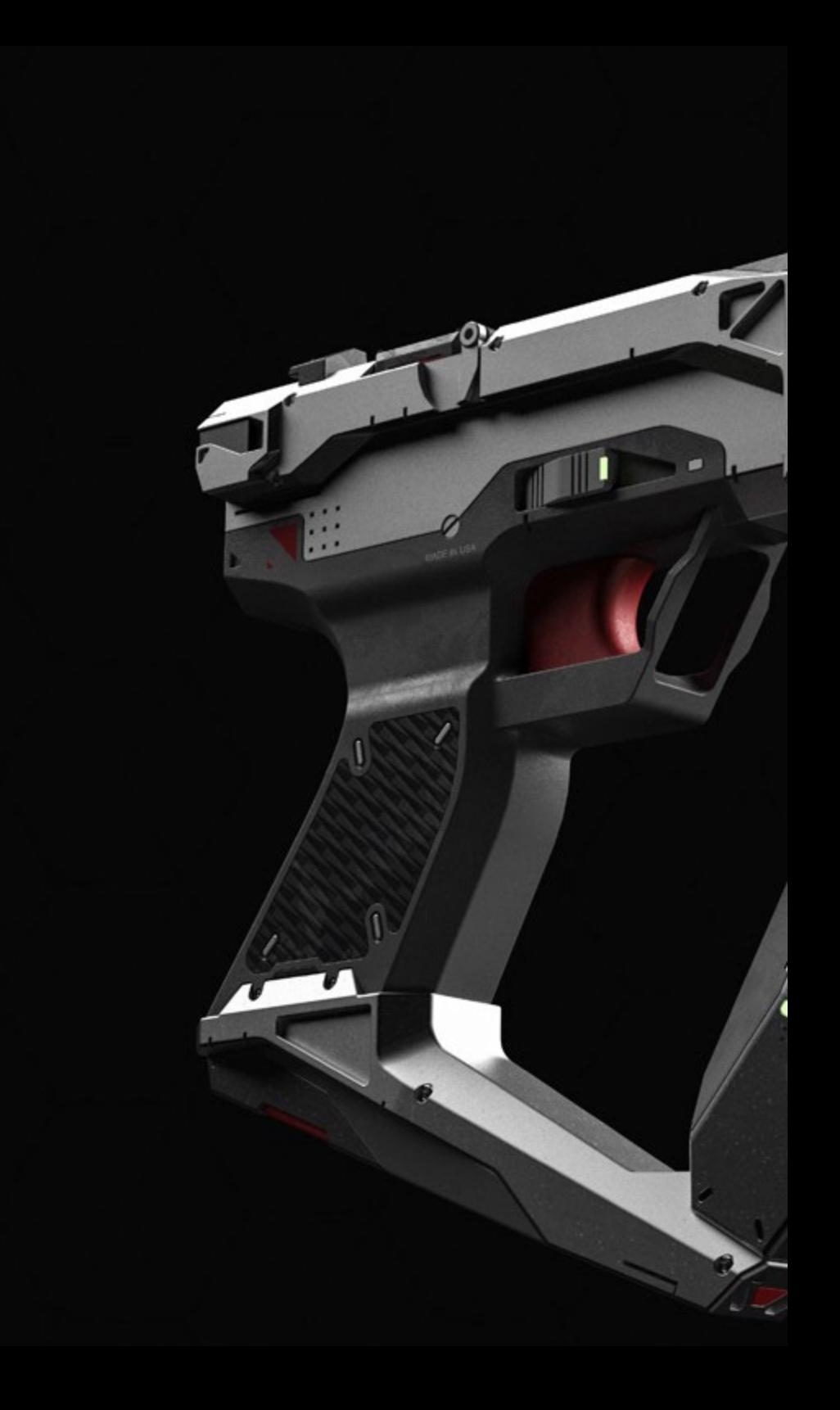

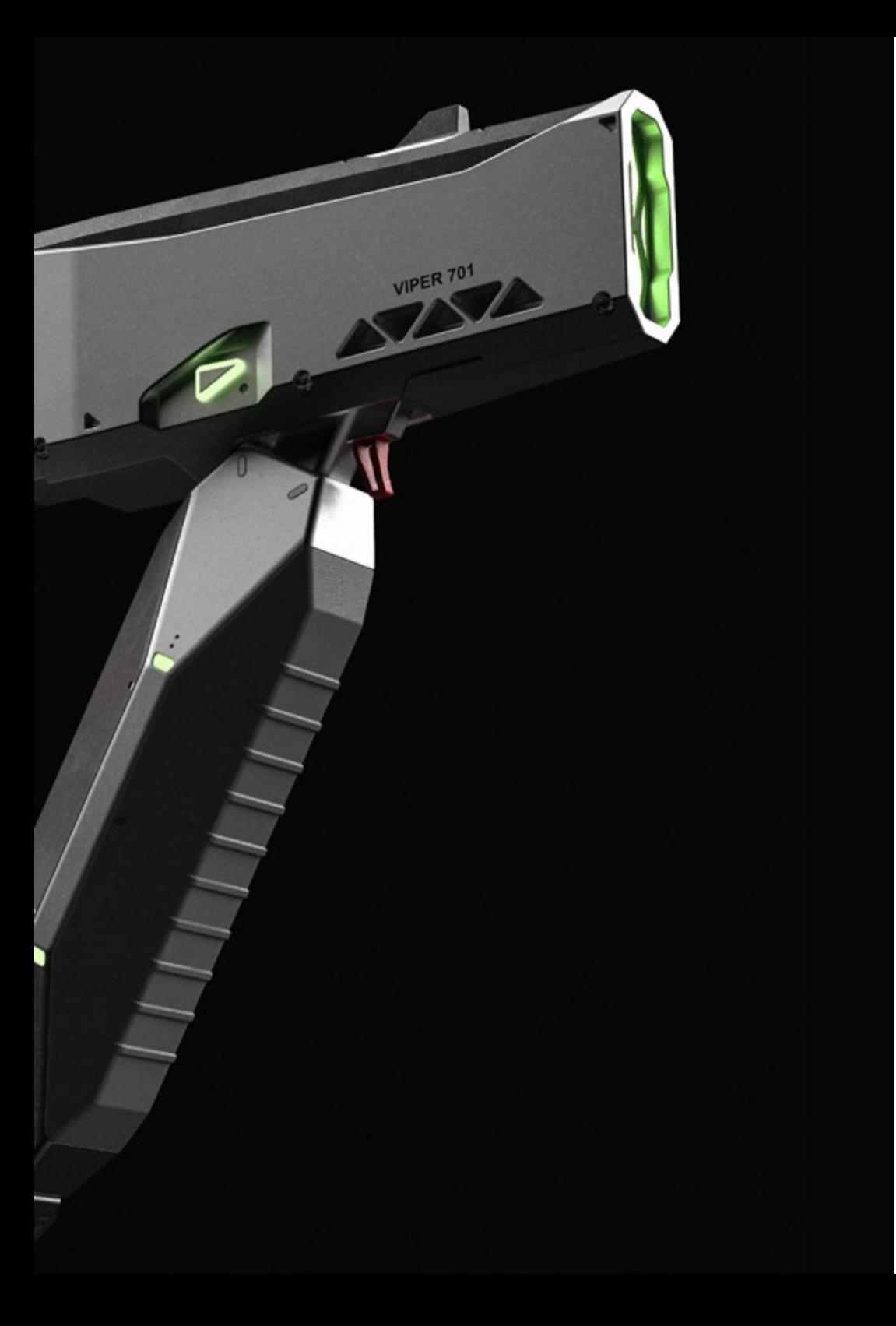

# Estructura y contenido | 31 tech

- 10.8. Texturizando una motocicleta
	- 10.8.1. Neumáticos y materiales de la cesta
	- 10.8.2. Materiales luminosos
	- 10.8.3. Editando materiales quemados
- 10.9. Detalles
	- 10.9.1. *Stickers*
	- 10.9.2. Máscaras Inteligentes
	- 10.9.3. Generadores y máscaras de pintura

10.10. Finalizando texturización

- 10.10.1. Edición manual
- 10.10.2. Exportando mapas
- 10.10.3. *Diliation* vs. *No Padding*

*Da un giro a tu carrera profesional y desarróllate en un ámbito muy solicitado por el mercado de este sector"*

# <span id="page-31-0"></span>Metodología 06

Este programa de capacitación ofrece una forma diferente de aprender. Nuestra metodología se desarrolla a través de un modo de aprendizaje de forma cíclica: *el Relearning*.

Este sistema de enseñanza es utilizado, por ejemplo, en las facultades de medicina más prestigiosas del mundo y se ha considerado uno de los más eficaces por publicaciones de gran relevancia como el *New England Journal of Medicine.*

*Descubre el Relearning, un sistema que abandona el aprendizaje lineal convencional para llevarte a través de sistemas cíclicos de enseñanza: una forma de aprender que ha demostrado su enorme eficacia, especialmente en las materias que requieren memorización"* 

# tech 34 | Metodología

#### Estudio de Caso para contextualizar todo el contenido

Nuestro programa ofrece un método revolucionario de desarrollo de habilidades y conocimientos. Nuestro objetivo es afianzar competencias en un contexto cambiante, competitivo y de alta exigencia.

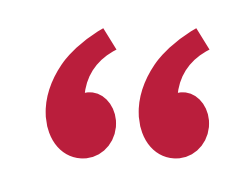

*Con TECH podrás experimentar una forma de aprender que está moviendo los cimientos de las universidades tradicionales de todo el mundo"*

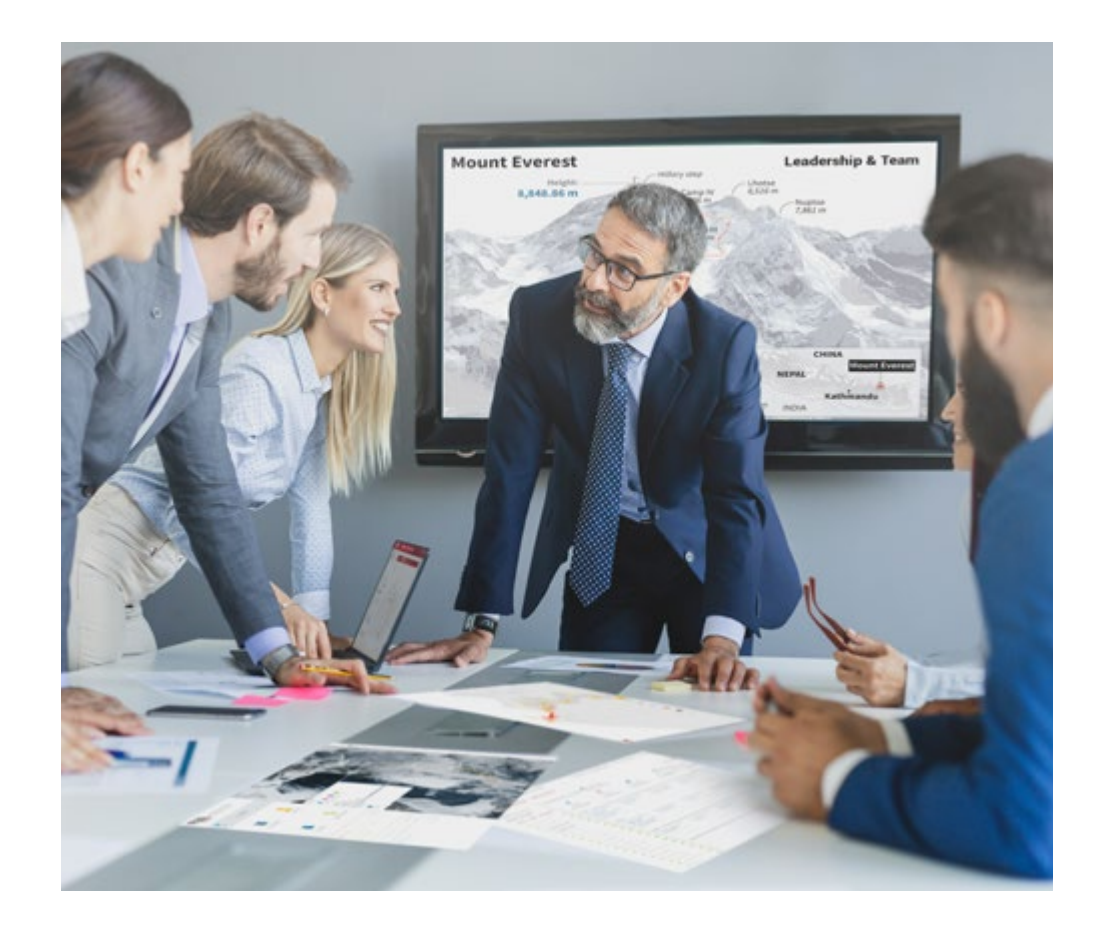

*Accederás a un sistema de aprendizaje basado en la reiteración, con una enseñanza natural y progresiva a lo largo de todo el temario.*

# Metodología | 35 *tech*

#### Un método de aprendizaje innovador y diferente

El presente programa de TECH es una enseñanza intensiva, creada desde 0, que propone los retos y decisiones más exigentes en este campo, ya sea en el ámbito nacional o internacional. Gracias a esta metodología se impulsa el crecimiento personal y profesional, dando un paso decisivo para conseguir el éxito. El método del caso, técnica que sienta las bases de este contenido, garantiza que se sigue la realidad económica, social y profesional más vigente.

> *Nuestro programa te prepara para afrontar nuevos retos en entornos inciertos y lograr el éxito en tu carrera"*

El método del caso ha sido el sistema de aprendizaje más utilizado por las mejores escuelas de Informática del mundo desde que éstas existen. Desarrollado en 1912 para que los estudiantes de Derecho no solo aprendiesen las leyes a base de contenidos teóricos, el método del caso consistió en presentarles situaciones complejas reales para que tomasen decisiones y emitiesen juicios de valor fundamentados sobre cómo resolverlas. En 1924 se estableció como método estándar de enseñanza en Harvard.

Ante una determinada situación, ¿qué debería hacer un profesional? Esta es la pregunta a la que te enfrentamos en el método del caso, un método de aprendizaje orientado a la acción. A lo largo del curso, los estudiantes se enfrentarán a múltiples casos reales. Deberán integrar todos sus conocimientos, investigar, argumentar y defender sus ideas y decisiones.

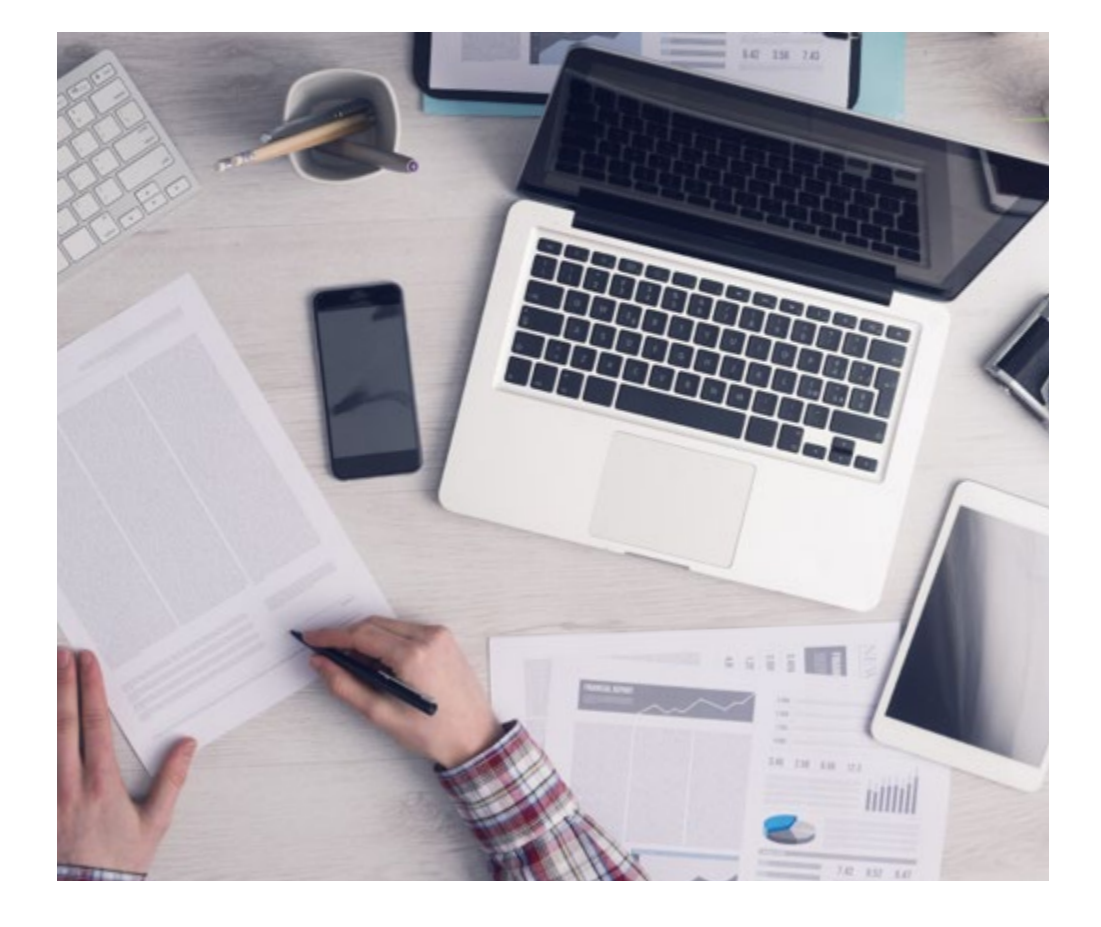

*El alumno aprenderá, mediante actividades colaborativas y casos reales, la resolución de situaciones complejas en entornos empresariales reales.*

# 36 | Metodología

#### Relearning Methodology

TECH aúna de forma eficaz la metodología del Estudio de Caso con un sistema de aprendizaje 100% online basado en la reiteración, que combina elementos didácticos diferentes en cada lección.

Potenciamos el Estudio de Caso con el mejor método de enseñanza 100% online: el Relearning.

> *En 2019 obtuvimos los mejores resultados de aprendizaje de todas las universidades online en español en el mundo.*

En TECH aprenderás con una metodología vanguardista concebida para capacitar a los directivos del futuro. Este método, a la vanguardia pedagógica mundial, se denomina Relearning.

Nuestra universidad es la única en habla hispana licenciada para emplear este exitoso método. En 2019, conseguimos mejorar los niveles de satisfacción global de nuestros alumnos (calidad docente, calidad de los materiales, estructura del curso, objetivos…) con respecto a los indicadores de la mejor universidad online en español.

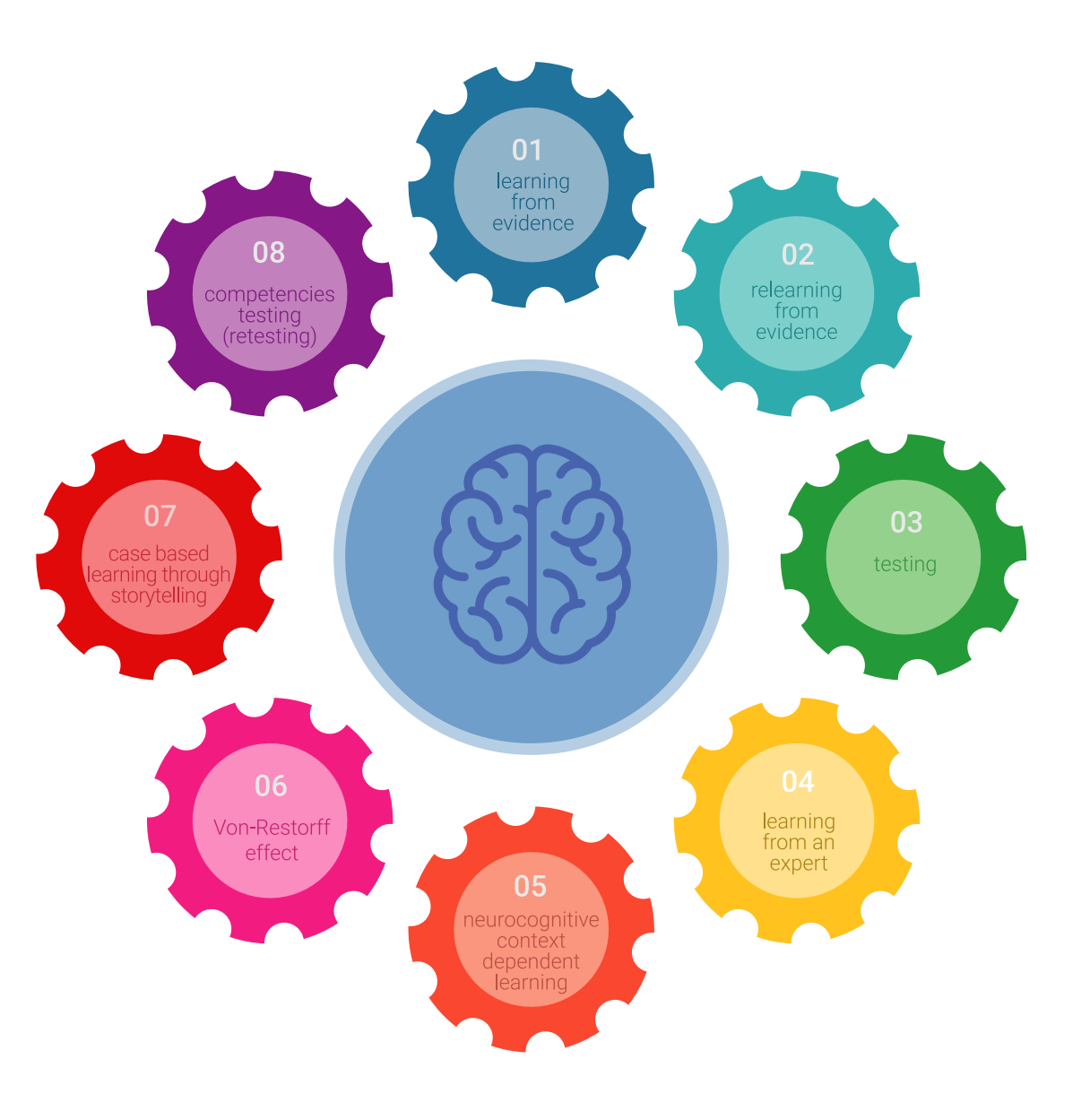

## Metodología | 37 tech

En nuestro programa, el aprendizaje no es un proceso lineal, sino que sucede en espiral (aprender, desaprender, olvidar y reaprender). Por eso, se combinan cada uno de estos elementos de forma concéntrica. Con esta metodología se han capacitado más de 650.000 graduados universitarios con un éxito sin precedentes en ámbitos tan distintos como la bioquímica, la genética, la cirugía, el derecho internacional, las habilidades directivas, las ciencias del deporte, la filosofía, el derecho, la ingeniería, el periodismo, la historia o los mercados e instrumentos financieros. Todo ello en un entorno de alta exigencia, con un alumnado universitario de un perfil socioeconómico alto y una media de edad de 43,5 años.

*El Relearning te permitirá aprender con menos esfuerzo y más rendimiento, implicándote más en tu capacitación, desarrollando el espíritu crítico, la defensa de argumentos y el contraste de opiniones: una ecuación directa al éxito.*

A partir de la última evidencia científica en el ámbito de la neurociencia, no solo sabemos organizar la información, las ideas, las imágenes y los recuerdos, sino que sabemos que el lugar y el contexto donde hemos aprendido algo es fundamental para que seamos capaces de recordarlo y almacenarlo en el hipocampo, para retenerlo en nuestra memoria a largo plazo.

De esta manera, y en lo que se denomina Neurocognitive context-dependent e-learning, los diferentes elementos de nuestro programa están conectados con el contexto donde el participante desarrolla su práctica profesional.

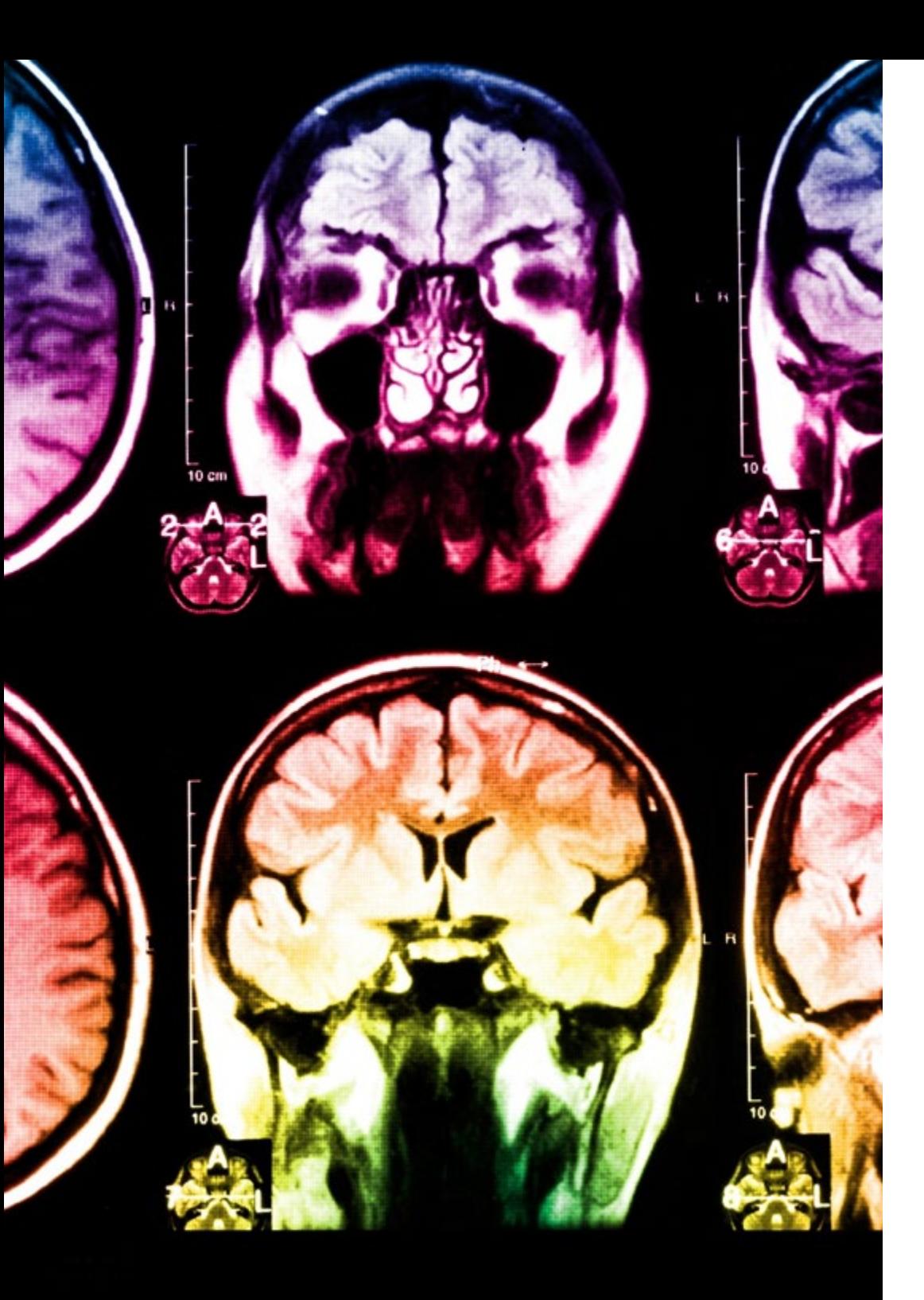

# 38 | Metodología

Este programa ofrece los mejores materiales educativos, preparados a conciencia para los profesionales:

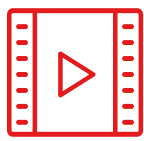

#### **Material de estudio**

Todos los contenidos didácticos son creados por los especialistas que van a impartir el curso, específicamente para él, de manera que el desarrollo didáctico sea realmente específico y concreto.

Estos contenidos son aplicados después al formato audiovisual, para crear el método de trabajo online de TECH. Todo ello, con las técnicas más novedosas que ofrecen piezas de gran calidad en todos y cada uno los materiales que se ponen a disposición del alumno.

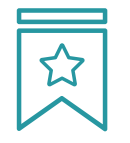

#### **Clases magistrales**

Existe evidencia científica sobre la utilidad de la observación de terceros expertos.

El denominado Learning from an Expert afianza el conocimiento y el recuerdo, y genera seguridad en las futuras decisiones difíciles.

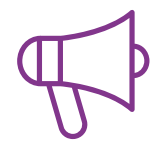

#### **Prácticas de habilidades y competencias**

Realizarán actividades de desarrollo de competencias y habilidades específicas en cada área temática. Prácticas y dinámicas para adquirir y desarrollar las destrezas y habilidades que un especialista precisa desarrollar en el marco de la globalización que vivimos.

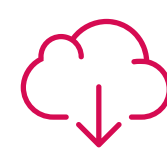

#### **Lecturas complementarias**

Artículos recientes, documentos de consenso y guías internacionales, entre otros. En la biblioteca virtual de TECH el estudiante tendrá acceso a todo lo que necesita para completar su capacitación.

**30%**

**10%**

**8%**

## Metodología | 39 tech

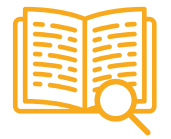

#### **Case studies**

Completarán una selección de los mejores casos de estudio elegidos expresamente para esta titulación. Casos presentados, analizados y tutorizados por los mejores especialistas del panorama internacional.

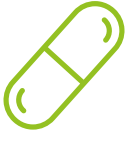

#### **Resúmenes interactivos**

El equipo de TECH presenta los contenidos de manera atractiva y dinámica en píldoras multimedia que incluyen audios, vídeos, imágenes, esquemas y mapas conceptuales con el fin de afianzar el conocimiento.

Este exclusivo sistema educativo para la presentación de contenidos multimedia fue premiado por Microsoft como "Caso de éxito en Europa".

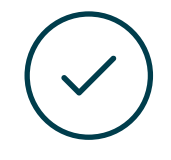

#### **Testing & Retesting**

Se evalúan y reevalúan periódicamente los conocimientos del alumno a lo largo del programa, mediante actividades y ejercicios evaluativos y autoevaluativos para que, de esta manera, el estudiante compruebe cómo va consiguiendo sus metas.

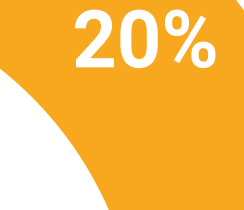

**25%**

**4%**

**3%**

# <span id="page-39-0"></span>Titulación 07

El Máster Título Propio en Modelado 3D Hard Surface garantiza, además de la capacitación más rigurosa y actualizada, el acceso a un título de Máster Propio expedido por TECH Global University.

*Supera con éxito este programa y recibe tu titulación universitaria sin desplazamientos ni farragosos trámites"* 

## tech 42 | Titulación

Este programa te permitirá obtener el título propio de Máster Título Propio en Modelado 3D Hard Surface avalado por TECH Global University, la mayor Universidad digital del mundo.

TECH Global University, es una Universidad Oficial Europea reconocida públicamente por el Gobierno de Andorra *([boletín oficia](https://bopadocuments.blob.core.windows.net/bopa-documents/036016/pdf/GV_2024_02_01_09_43_31.pdf)l)*. Andorra forma parte del Espacio Europeo de Educación Superior (EEES) desde 2003. El EEES es una iniciativa promovida por la Unión Europea que tiene como objetivo organizar el marco formativo internacional y armonizar los sistemas de educación superior de los países miembros de este espacio. El proyecto promueve unos valores comunes, la implementación de herramientas conjuntas y fortaleciendo sus mecanismos de garantía de calidad para potenciar la colaboración y movilidad entre estudiantes, investigadores y académicos.

Este título propio de **TECH Global University**, es un programa europeo de formación continua y actualización profesional que garantiza la adquisición de las competencias en su área de conocimiento, confiriendo un alto valor curricular al estudiante que supere el programa.

Título: Máster Título Propio en Modelado 3D Hard Surface Modalidad: online Duración: 12 meses Acreditación: 60 ECTS

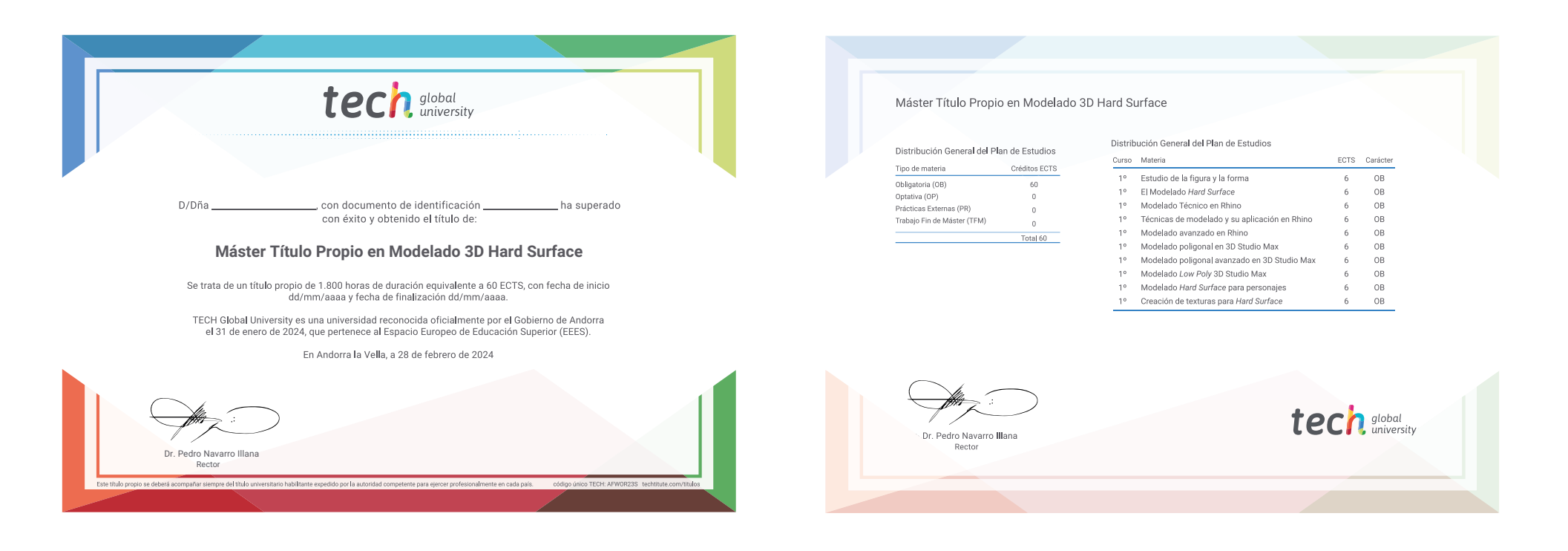

\*Apostilla de La Haya. En caso de que el alumno solicite que su título en papel recabe la Apostilla de La Haya, TECH Global University realizará las gestiones oportunas para su obtención, con un coste adicional.

# tech global Máster Título Propio Modelado 3D Hard Surface

- » Modalidad: online
- » Duración: 12 meses
- » Titulación: TECH Global University
- » Acreditación: 60 ECTS
- » Horario: a tu ritmo
- » Exámenes: online

# Máster Título Propio Modelado 3D Hard Surface

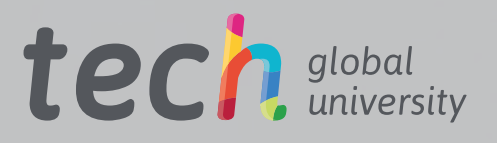